#### PIPE Hazards

# **Changelog**

Corrections made in this version not in first posting: 27 Mar 2017: slide 12 (RET stall): correct typo of need\_ret\_bubble for need\_ret\_stall

# **logistical note: HCL2D bug**

bug in HCL2D — unnoticed for several semesters

register file writes sometimes happen early (can sometimes read register values before written)

also memory writes (but much harder to notice)

rarely affects processor correctness, but confusing

we will grade with more lenient version

#### **on the last post-quiz**

miskeyed some questions

dropped question on ret hazard — no actual clear dependency

# **pipelining summary**

fetch/decode/execute/memory/writeback

- add pipeline registers
- normal next PC logic in fetch
- branch prediction for jXX assume taken; verify before following 'execute' finishes

stalling for ret

slower due to branch misprediction and stalling reason pipeline depth matters

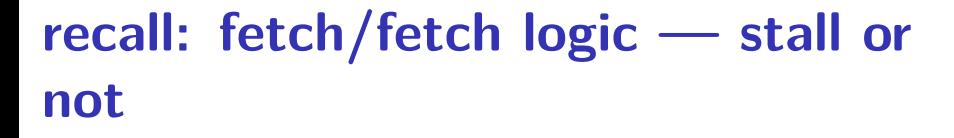

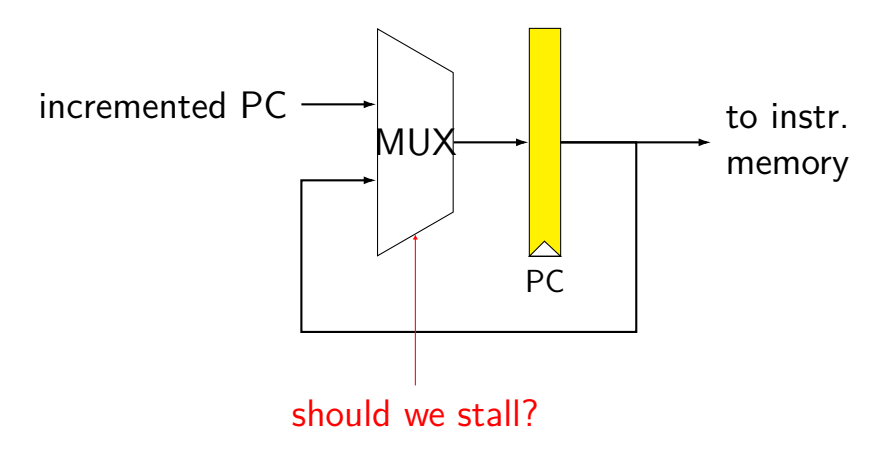

# **recall: fetch/decode logic — bubble or not**

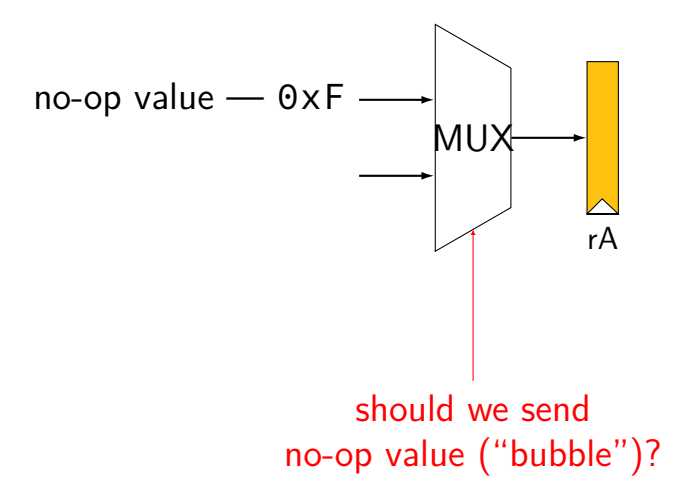

## **HCL2D signals**

```
register aB {
    ...
}
```
register bank has three modes

stall B: keep old value for all registers

bubble\_B: use default value for all registers

#### **exercise**

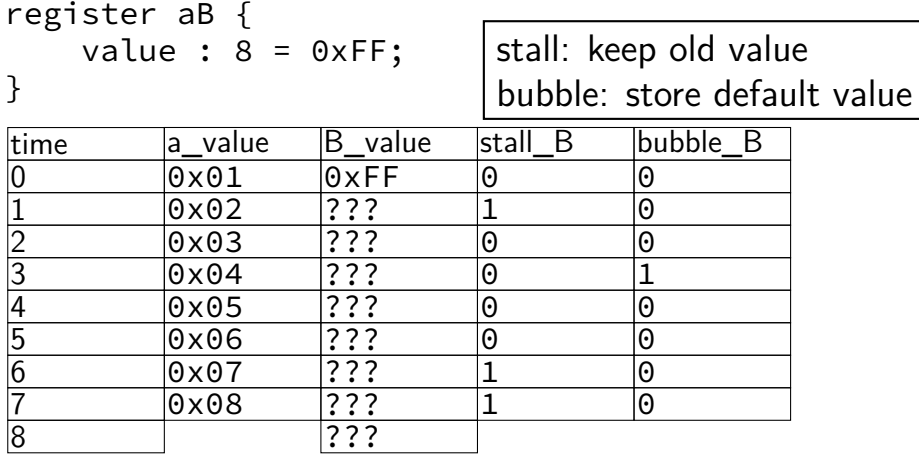

#### **exercise result**

```
register aB {
    value : 8 = 0 \times FF;
```
}

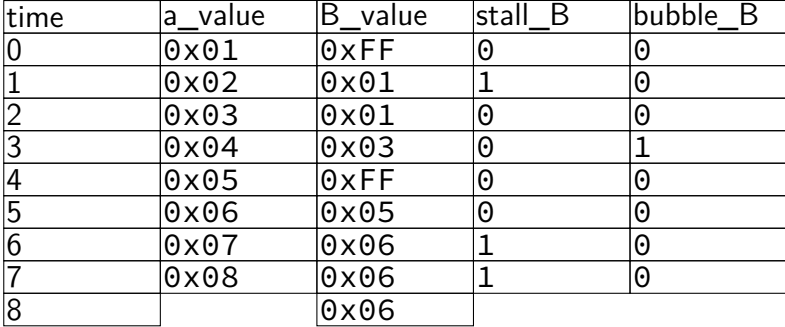

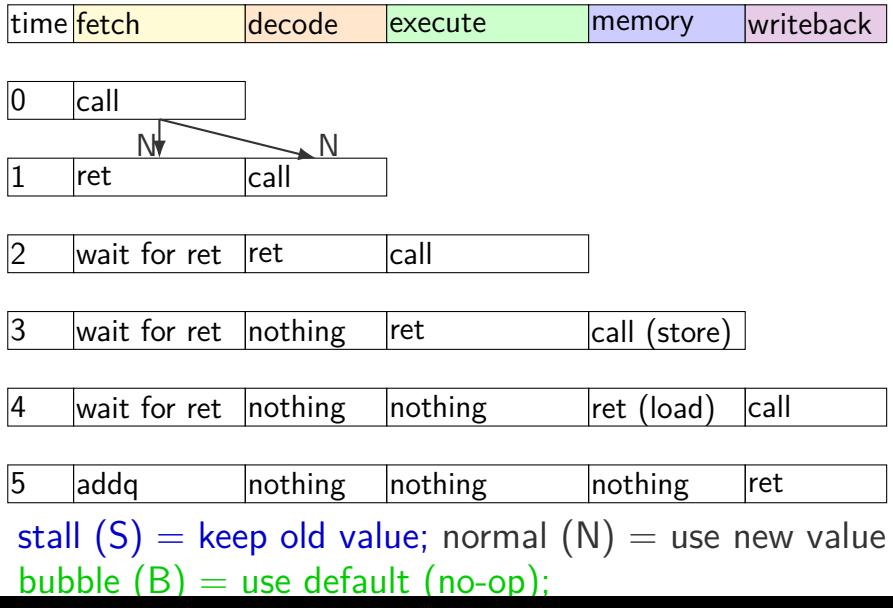

10

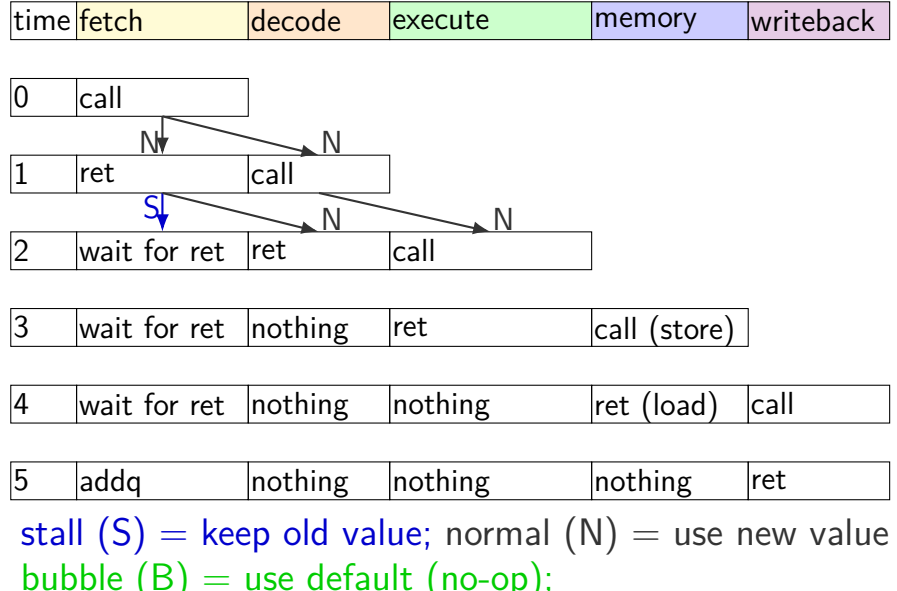

10

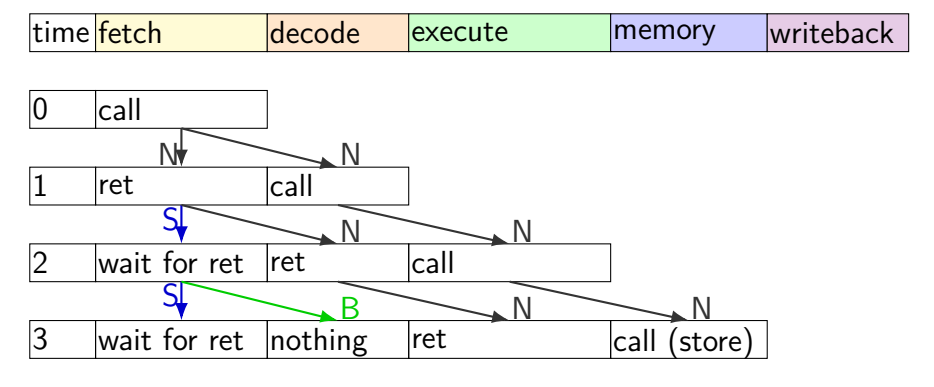

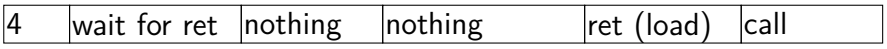

 $\overline{5}$  addq  $\overline{5}$  nothing nothing nothing ret stall  $(S)$  = keep old value; normal  $(N)$  = use new value bubble  $(B)$  = use default (no-op);

10

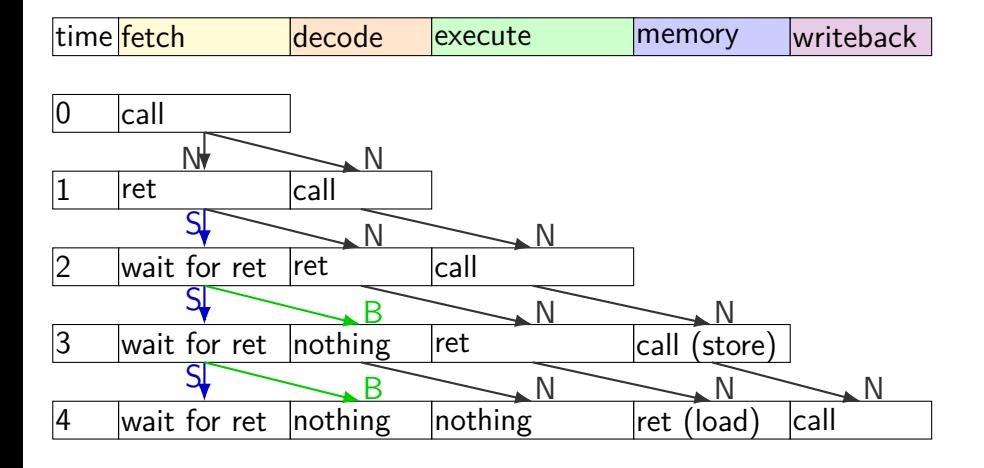

5 addq nothing nothing nothing ret stall  $(S)$  = keep old value; normal  $(N)$  = use new value bubble  $(B)$  = use default (no-op);

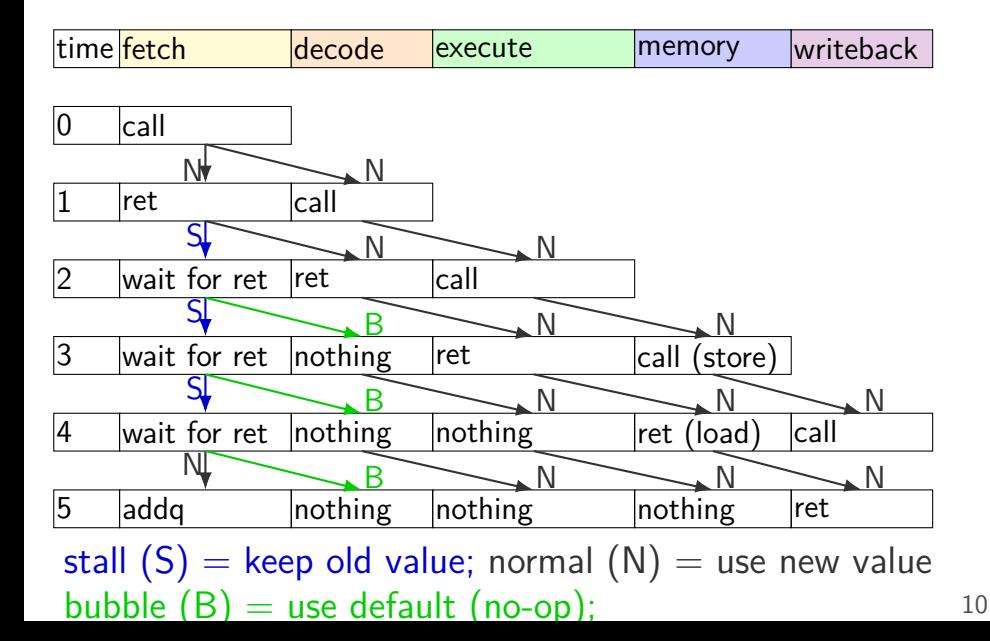

#### **HCL2D bubble example**

```
register fD {
    icode : 4 = \text{NOP};
    rA : 4 = REG\_NONE;rB : 4 = REG NONE;...
};
wire need ret bubble : 1;
need_ret_bubble = (D_icode == RET ||E icode == RET ||
                     M icode == RET );
bubble D = ( need ret bubble ||\ldots /* other cases */ );
```
#### **HCL2D stall example**

```
register pP {
    pc : 64 = 0;
    ...
};
wire need ret stall : 1;
need ret stall = (icode from imem == RET ||
    D_iicode == RET ||
    E icode == RET
);
stall P = (need_ret_stall ||
    \ldots /* other cases */
)
```
#### **alternative view**

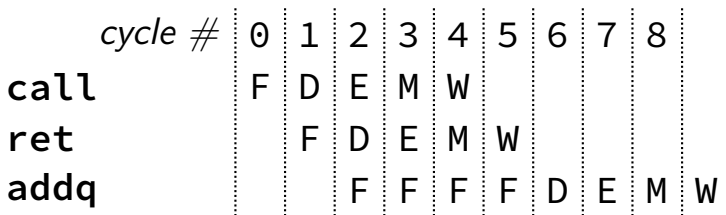

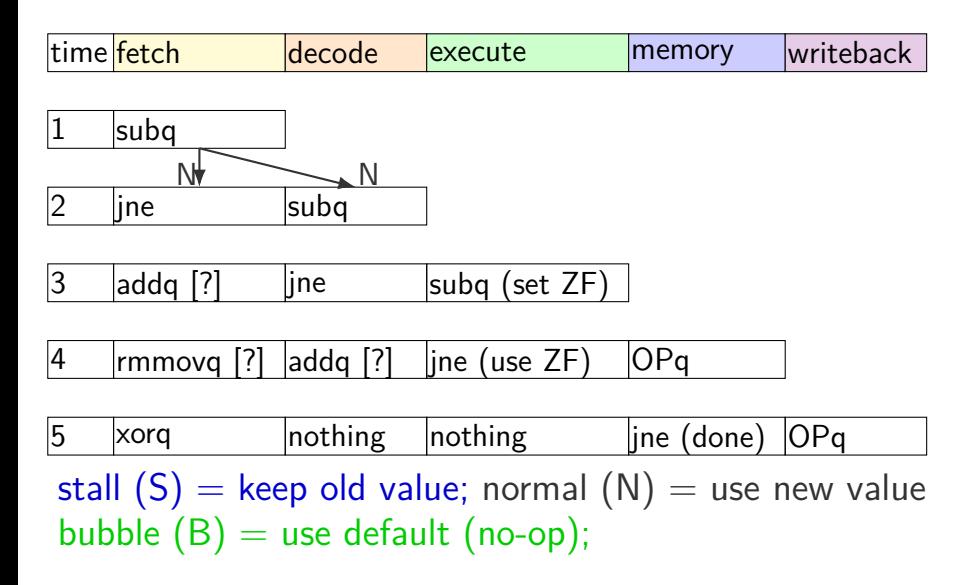

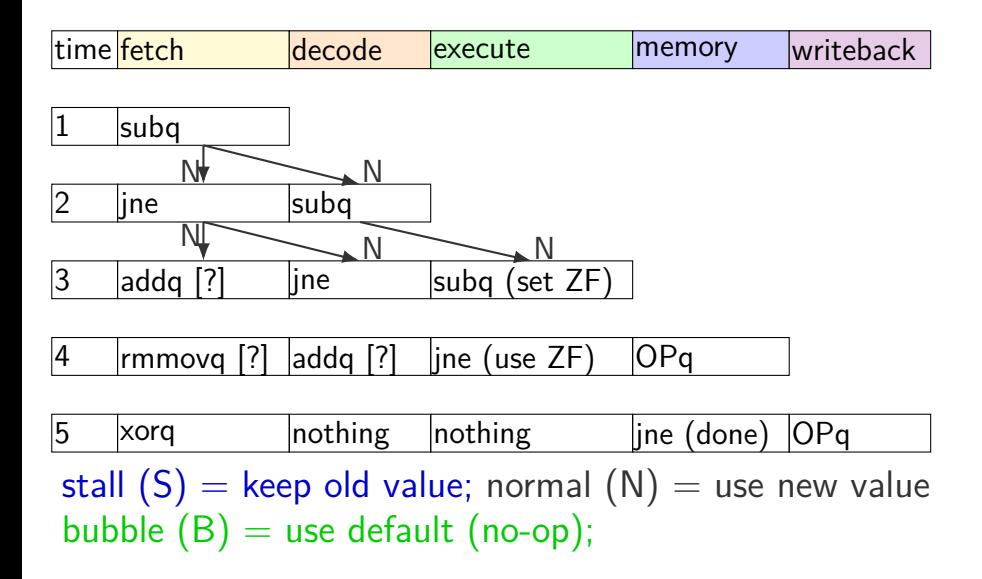

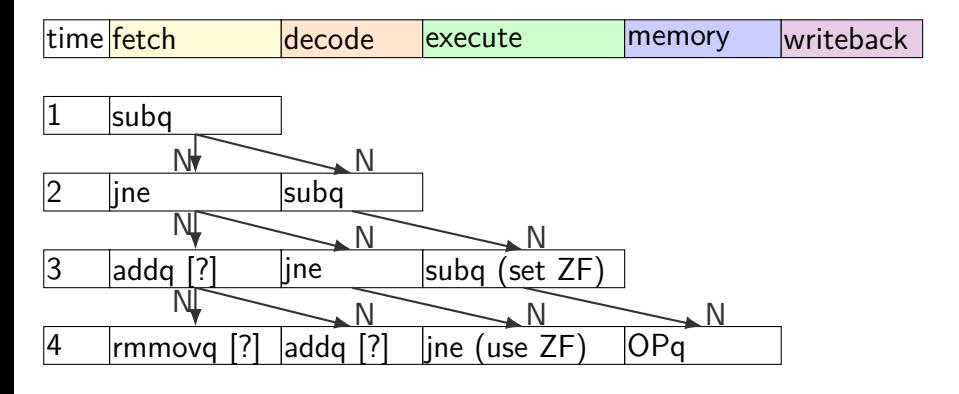

 $\vert x$ orq  $\vert$  nothing  $\vert$  nothing  $\vert$  ine (done)  $\vert$ OPq stall  $(S)$  = keep old value; normal  $(N)$  = use new value bubble  $(B)$  = use default (no-op);

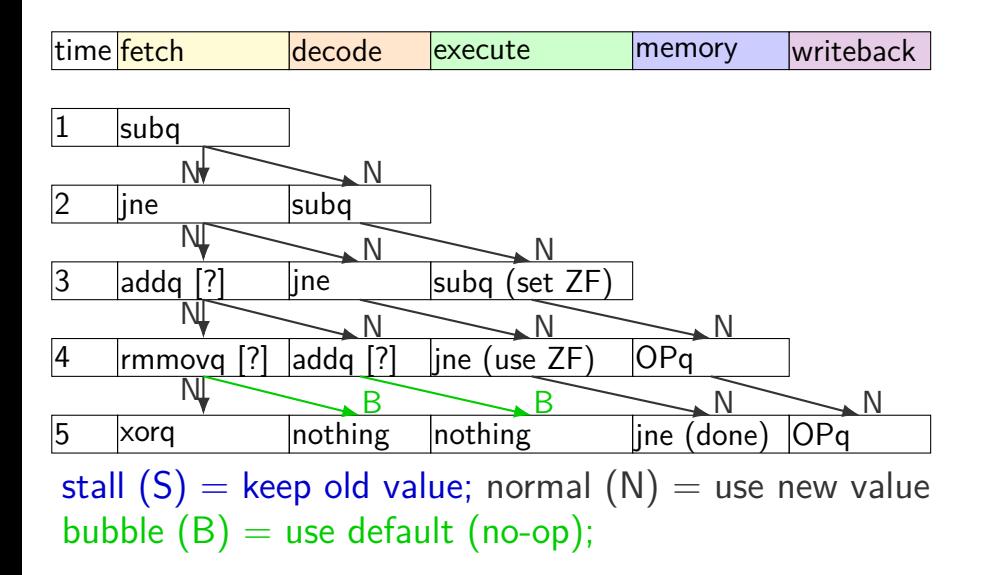

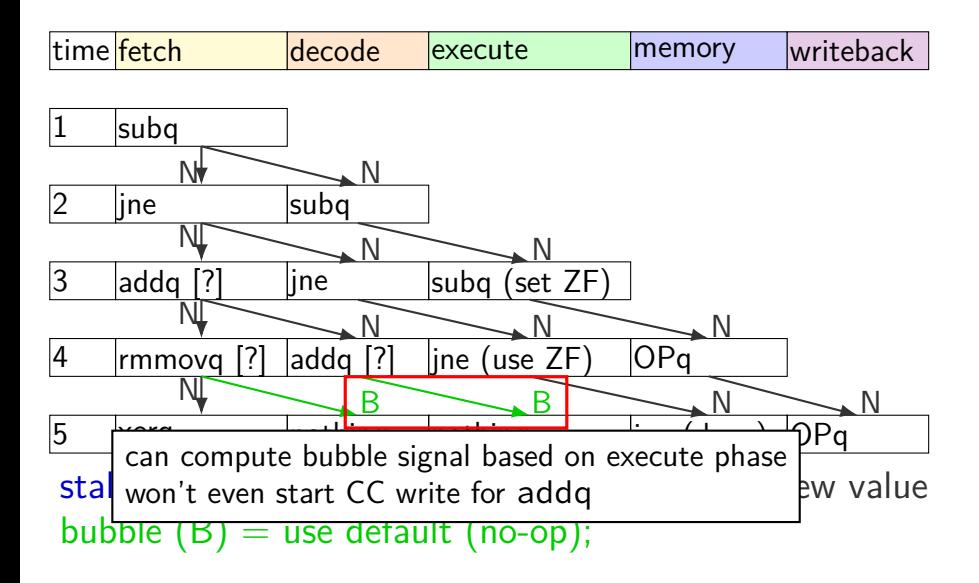

# **squashing HCL2D**

```
just detected mispredict =
    e icode == JXX && !e branchTaken;
bubble_D = just_detected_mispredict || ...;
bubble E = just detected mispredict || ...;
```
#### **alternative view**

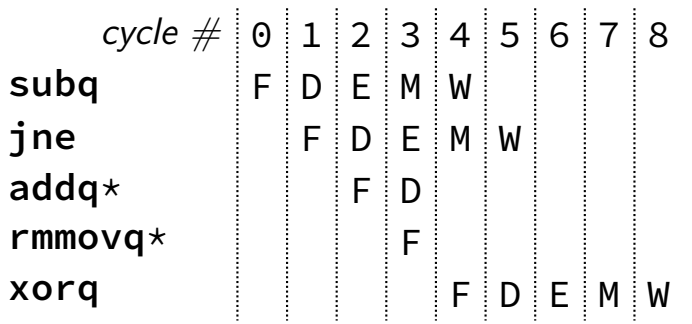

# **exercise: squash + stall (1)**

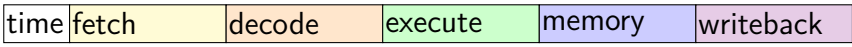

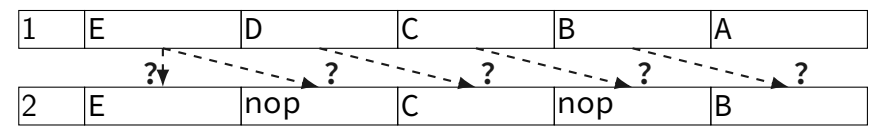

stall  $(S)$  = keep old value; normal  $(N)$  = use new value bubble  $(B)$  = use default (no-op);

> exercise: what are the ?s write down your answers, then compare with your neighbors

### **exercise: squash + stall (1)**

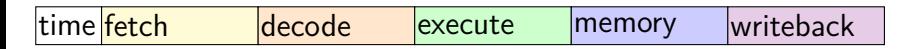

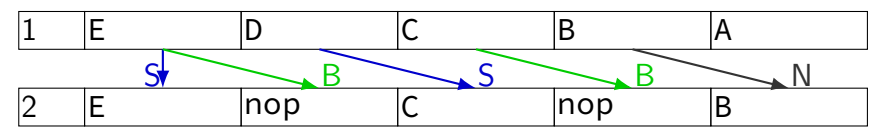

stall  $(S)$  = keep old value; normal  $(N)$  = use new value bubble  $(B)$  = use default (no-op);

# **exercise: squash + stall (2)**

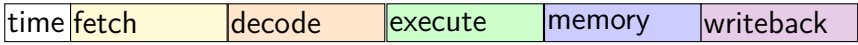

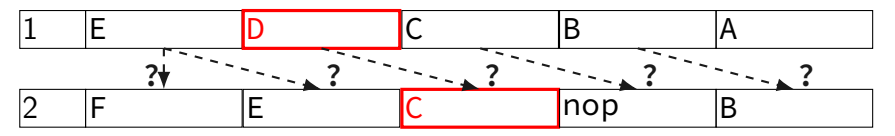

stall  $(S)$  = keep old value; normal  $(N)$  = use new value bubble  $(B)$  = use default (no-op);

# **exercise: squash + stall (2)**

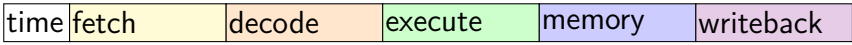

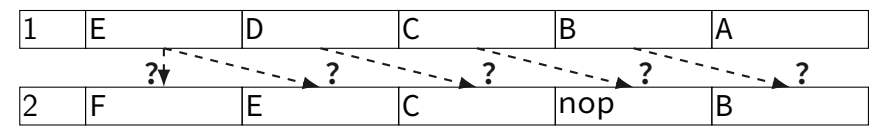

stall  $(S)$  = keep old value; normal  $(N)$  = use new value bubble  $(B)$  = use default (no-op);

> exercise: what are the ?s write down your answers, then compare with your neighbors

### **exercise: squash + stall (2)**

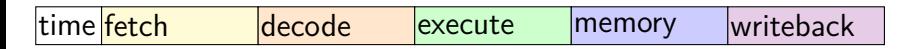

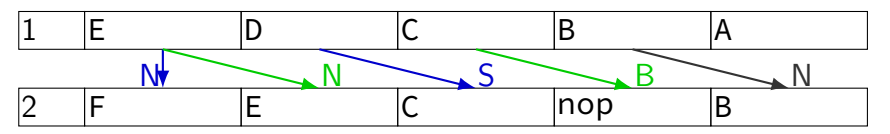

stall  $(S)$  = keep old value; normal  $(N)$  = use new value bubble  $(B)$  = use default (no-op);

#### **revisiting data hazards**

stalling worked

but very unsatisfying — wait 2 extra cycles to use anything?!

observation: value ready before it would be needed (just not stored in a way that let's us get it)

#### **motivation**

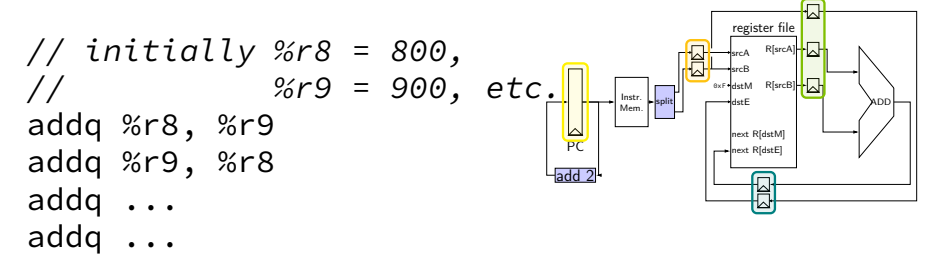

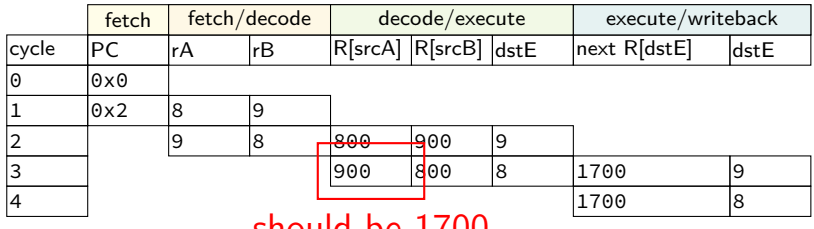

should be 1700

#### **motivation**

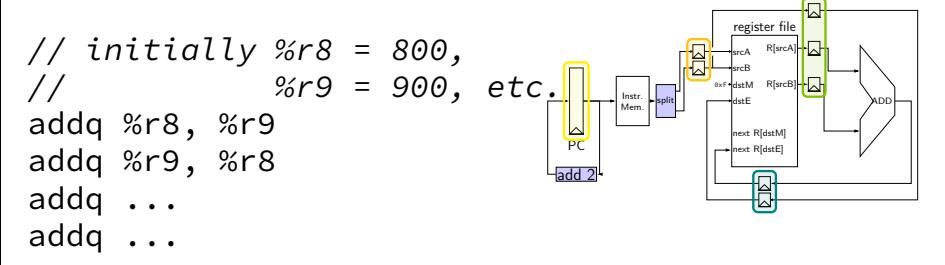

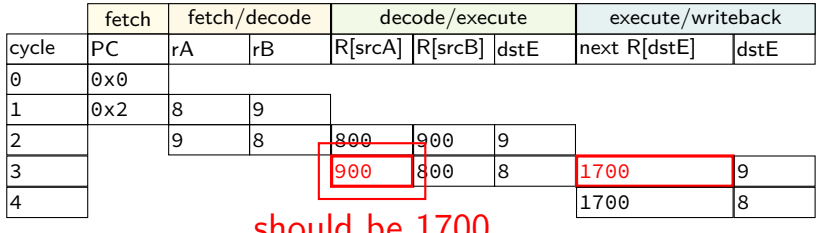

should be 1700

# **forwarding**

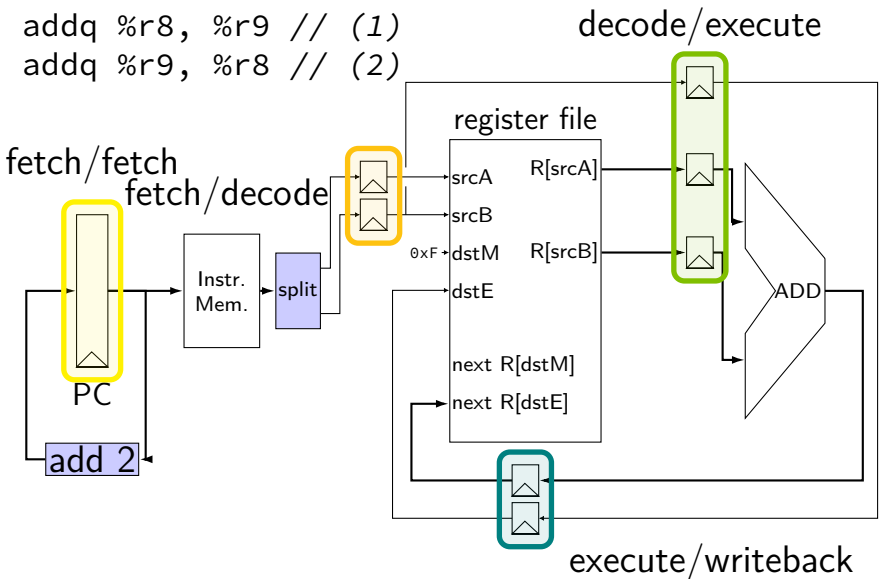

# **forwarding**

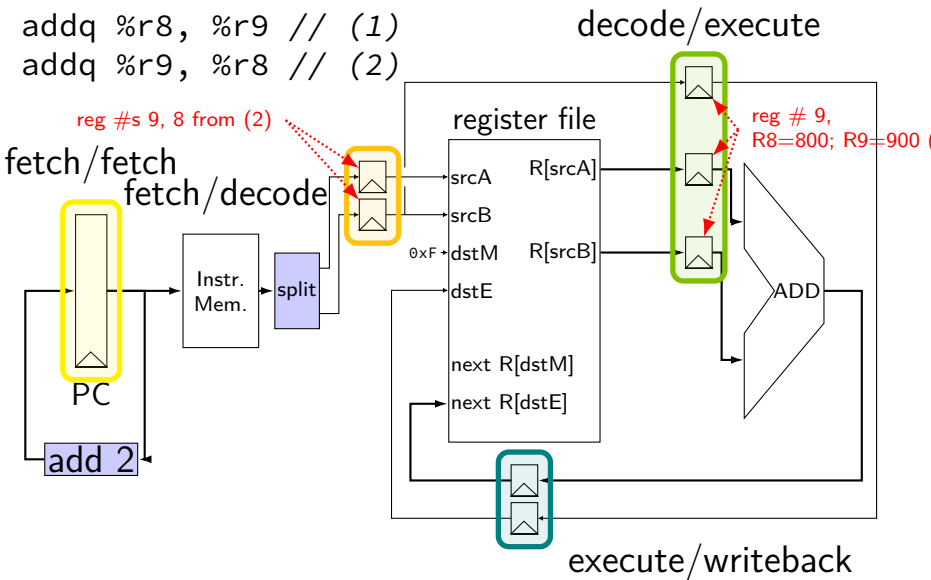

# **forwarding**

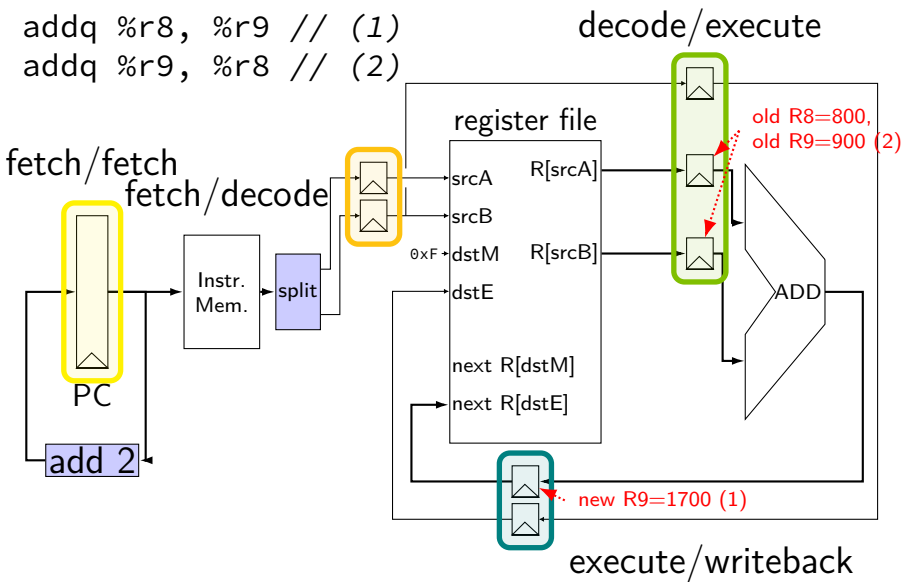
# **forwarding**

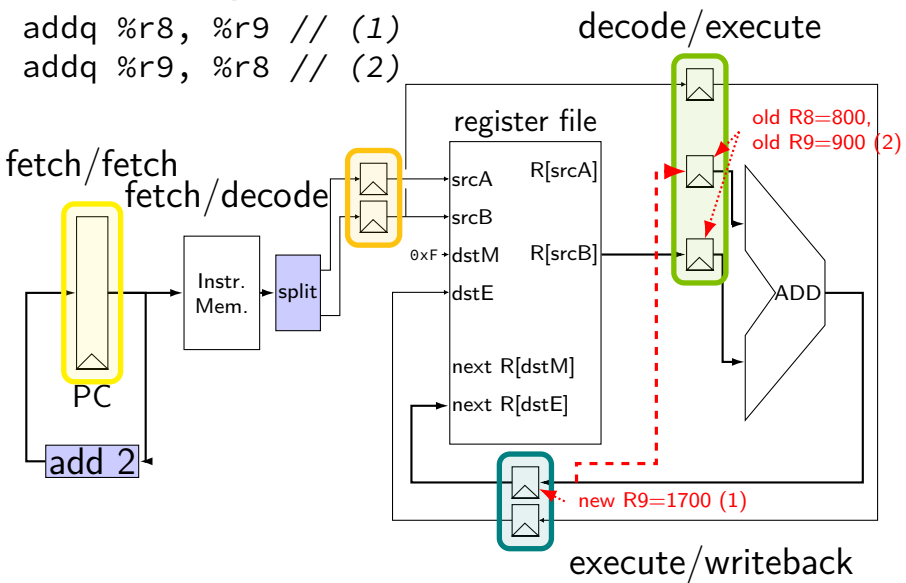

# **forwarding**

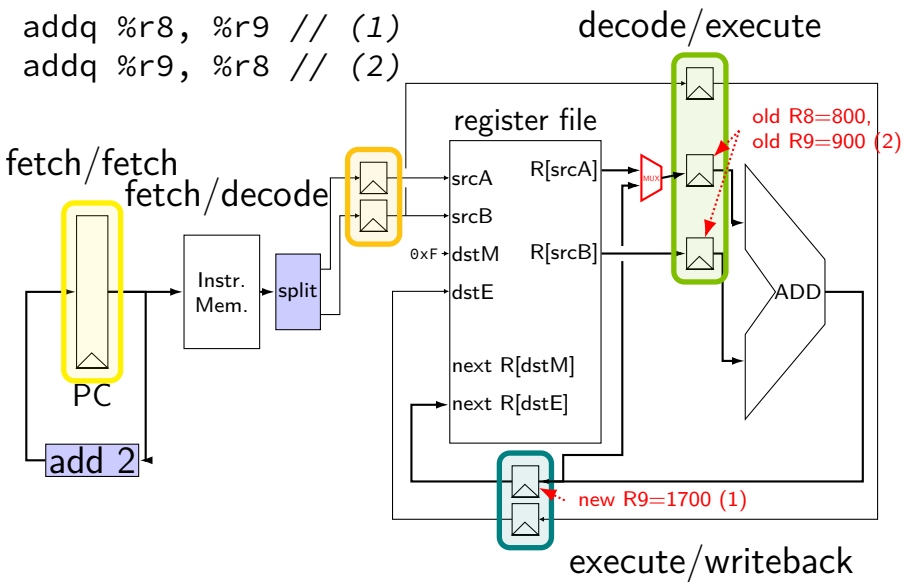

# **forwarding**

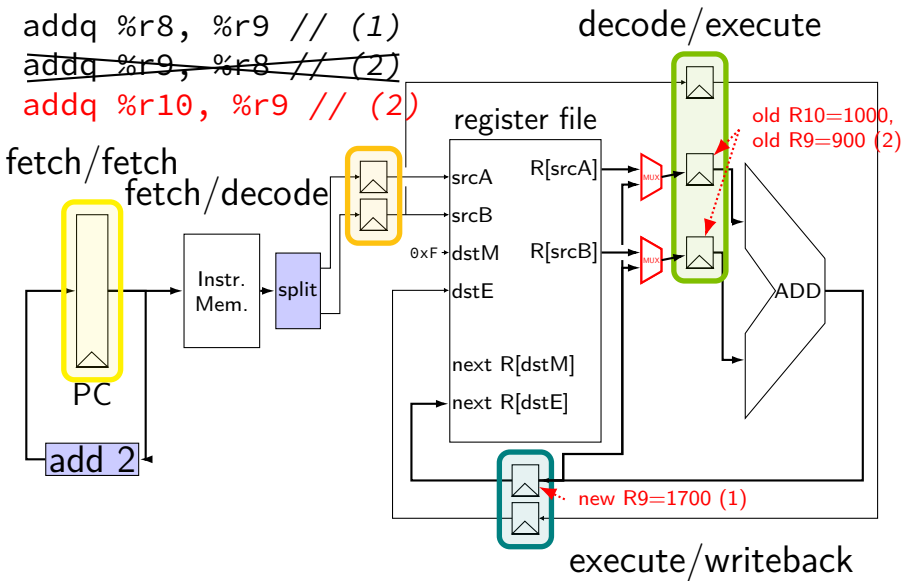

#### **Forwarding Idea**

read wrong value (e.g. from register)

correct value is already computed elsewhere in pipeline maybe even after old value was read substitute from wrong value

using MUX

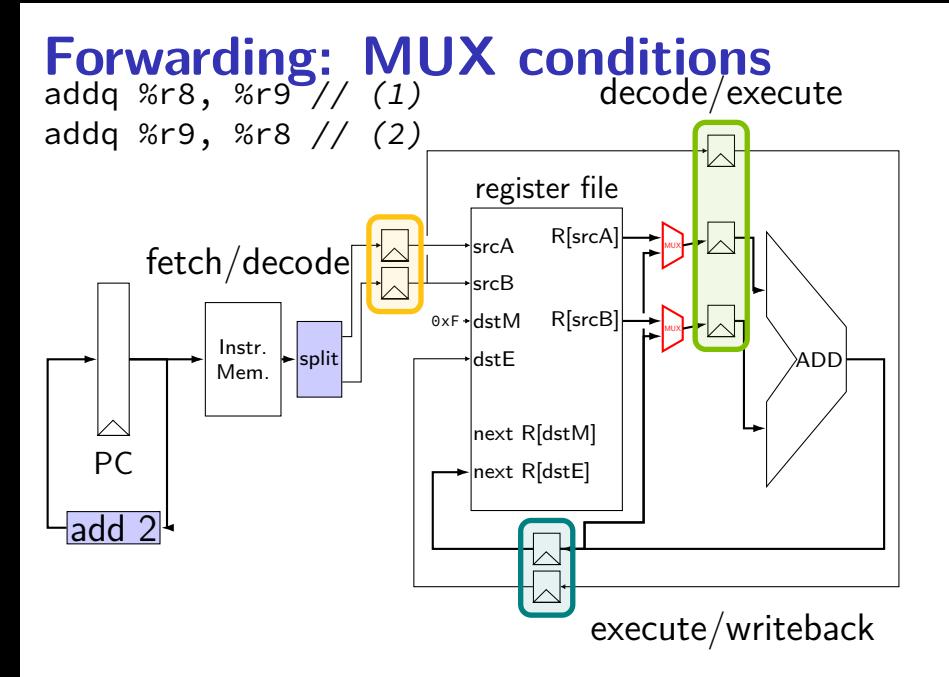

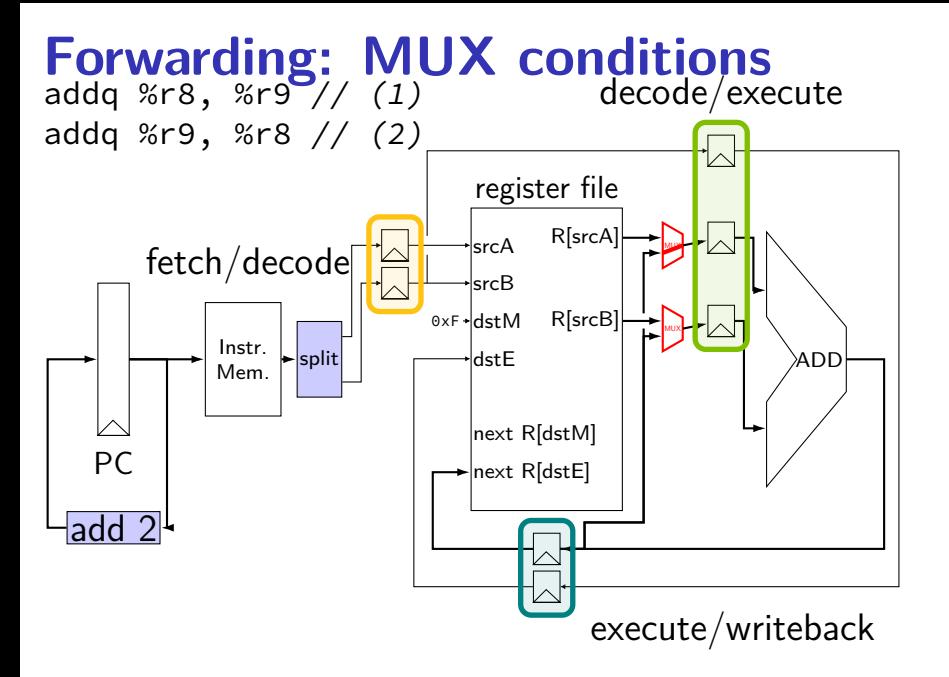

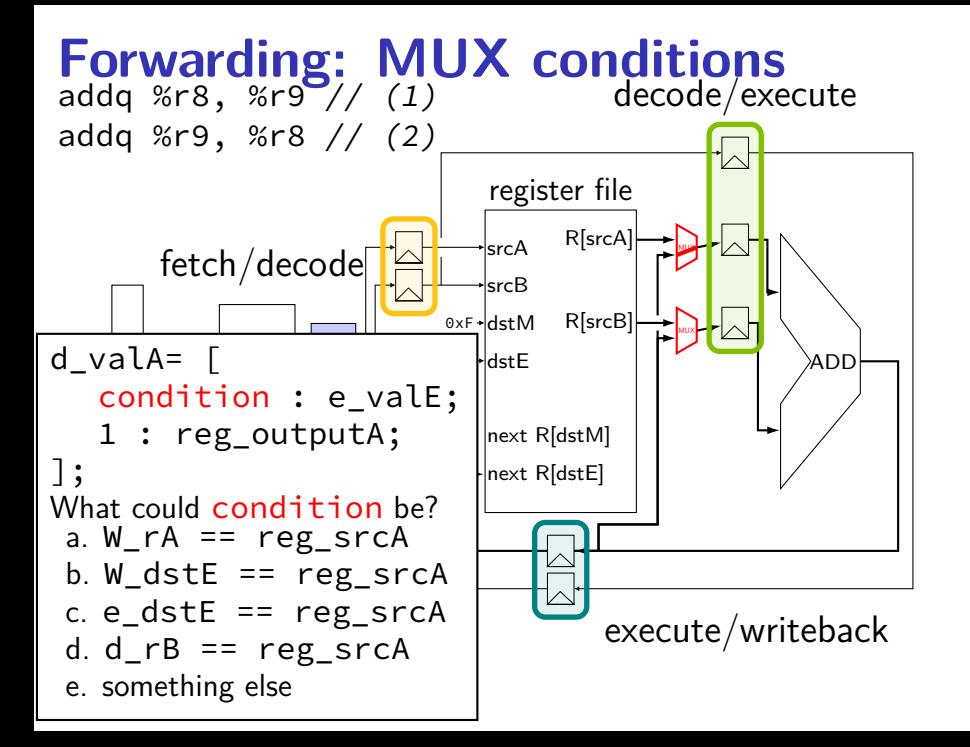

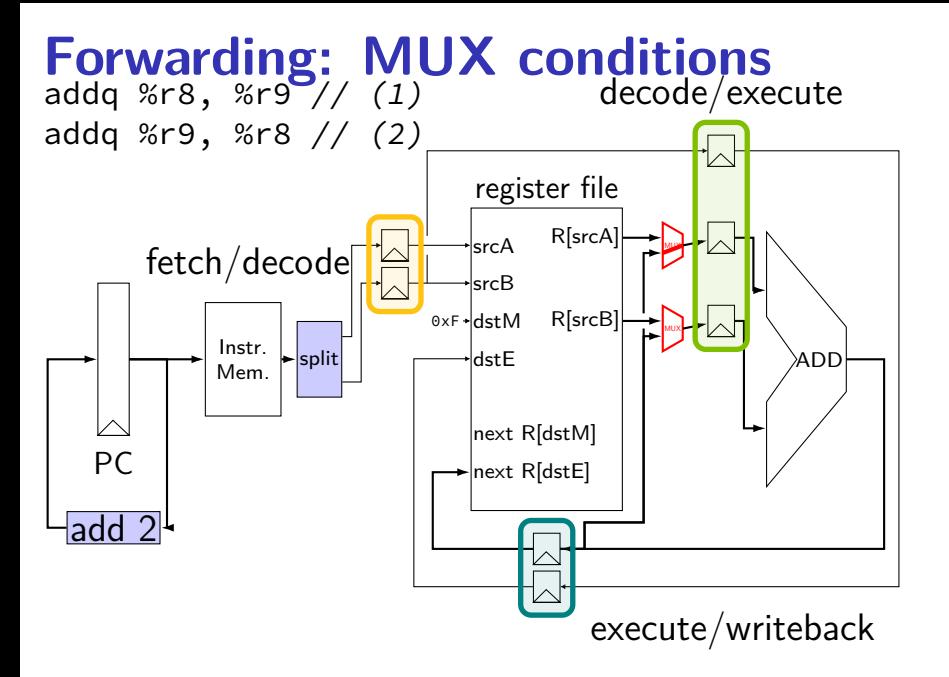

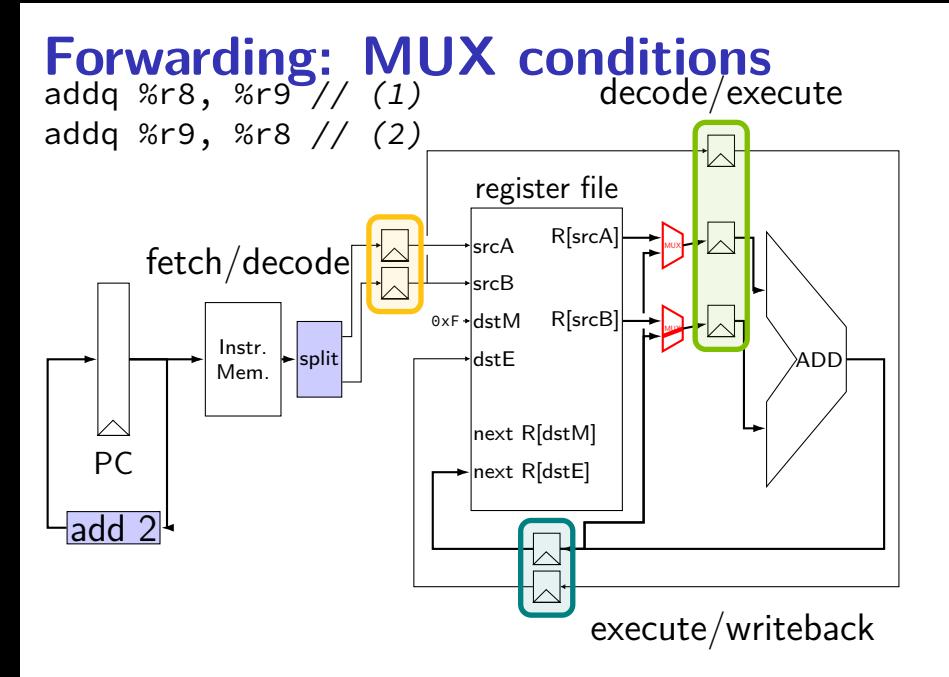

#### **forward alternative**

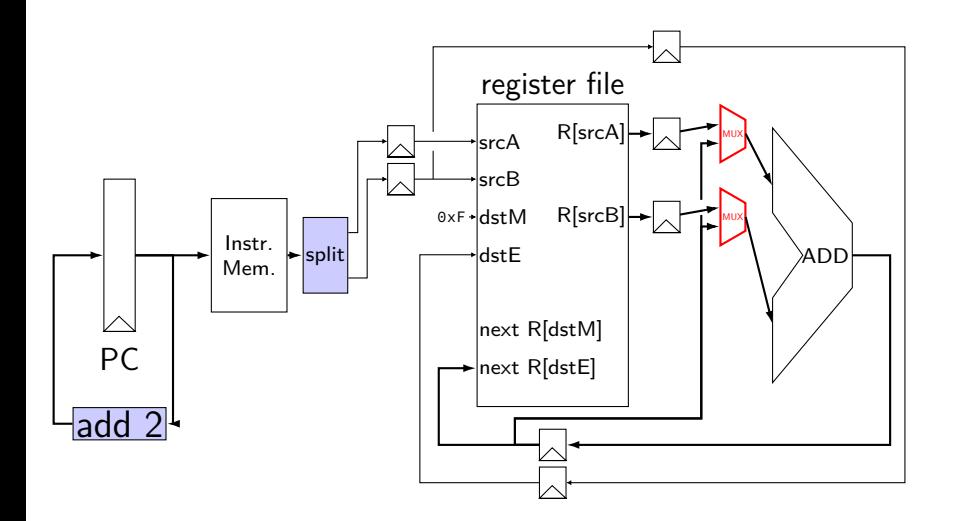

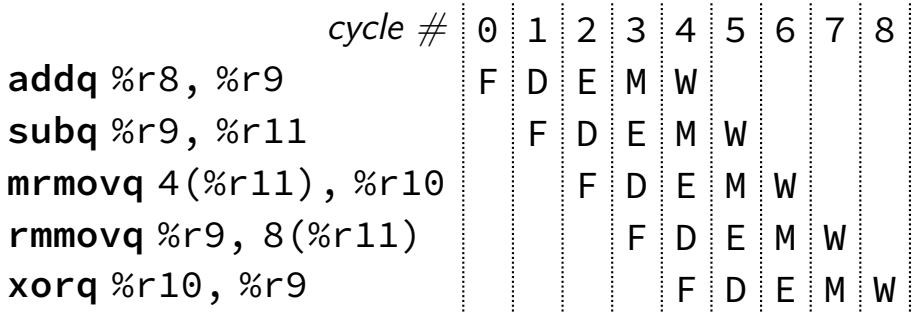

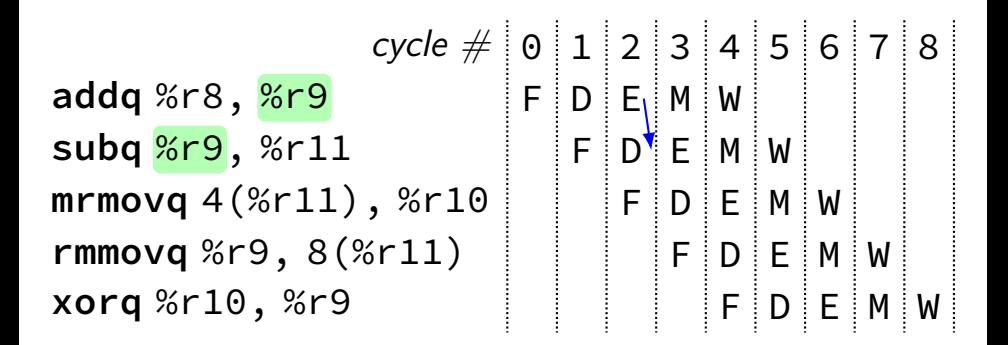

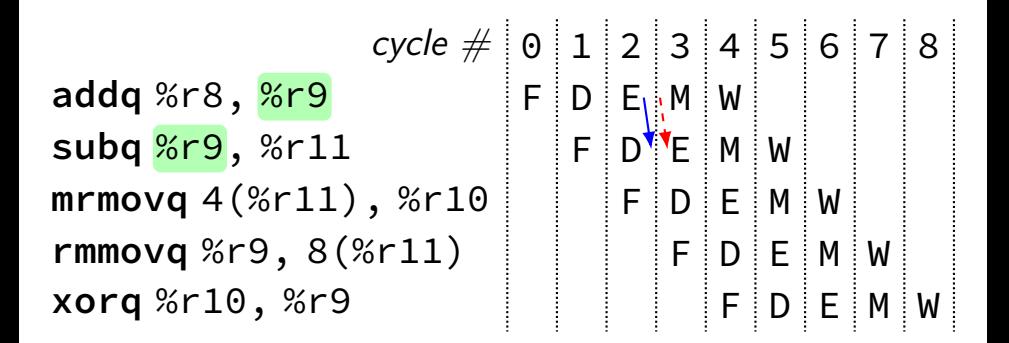

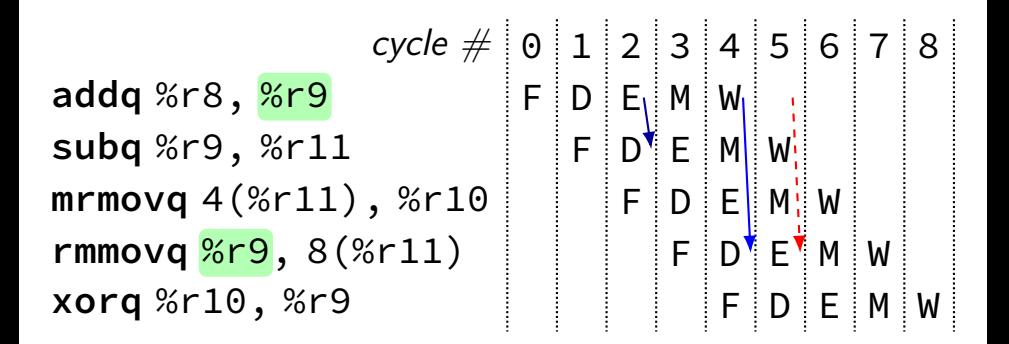

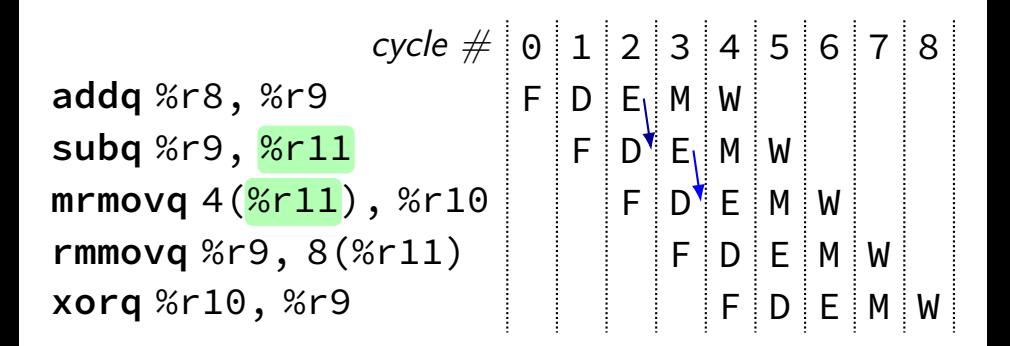

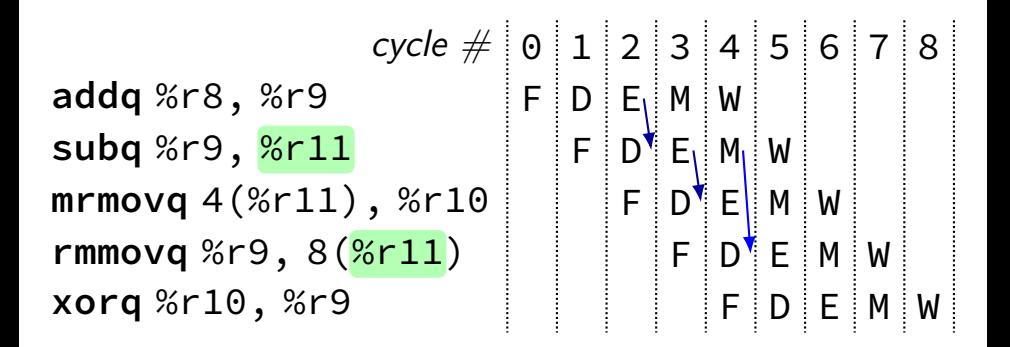

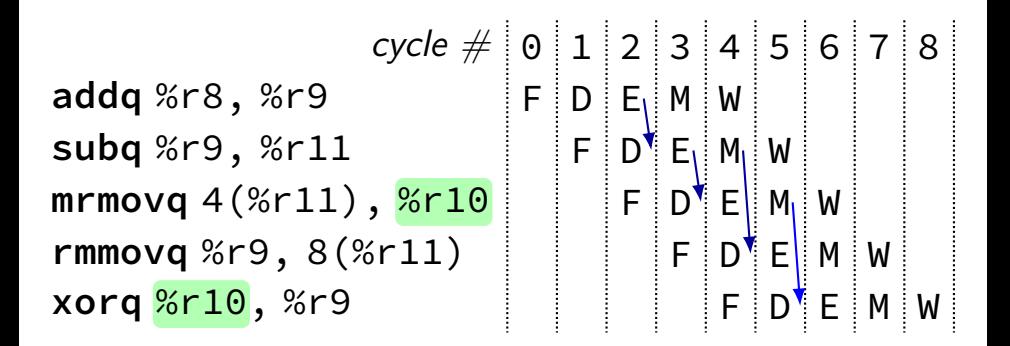

#### **unsolved problem**

cycle # 0 1 2 3 4 5 6 7 8 **mrmovq** 0(%rax), %rbx F D E M W **subq** %rbx, %rcx F D E M W **subq** %rbx, %rcx F F D E M W

#### **unsolved problem**

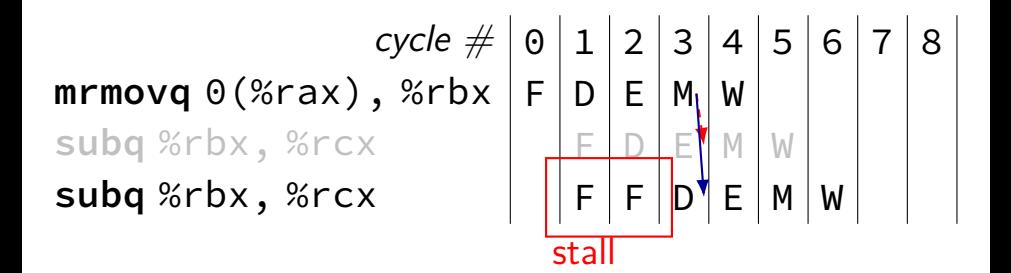

# **forwarding in HCL**

```
register dE {
    valA : 64 = 0;
    dstE : 4 = 0;
};
...
/* was: d valA = reg_outputA; */d valA = \lceilreg srcA == e dstE : e valE;
    ...
    1 : reg_outputA;
];
d_dstE = ...;
```
# **forwarding in HCL**

```
register dE {
    valA : 64 = 0;
    dstE : 4 = 0;
};
...
/* was: d valA = reg_outputA; */d<sub>-</sub>valA = \lceilreg srcA == e dstE : e valE;
    ...
    1 : reg_outputA;
];
d_dstE = ...;
```
# **forwarding in HCL**

```
register dE {
    valA : 64 = 0;
    dstE : 4 = 0;
};
...
/* was: d valA = reg_outputA; */d valA = \lceilreg_srcA == e_dstE : e valE;
    ...
    1 : reg_outputA;
];
d_dstE = ...;
```
# **multiple forwarding paths (1)**

| cycle          | $\#$ | $0$  | $1$  | $2$  | $3$  | $4$  | $5$  | $6$  | $7$  | $8$  |      |      |      |      |      |      |      |      |      |      |      |      |      |      |      |      |      |      |      |      |      |      |      |      |      |      |      |      |      |      |      |      |      |      |      |      |      |      |      |      |      |      |      |      |      |      |
|----------------|------|------|------|------|------|------|------|------|------|------|------|------|------|------|------|------|------|------|------|------|------|------|------|------|------|------|------|------|------|------|------|------|------|------|------|------|------|------|------|------|------|------|------|------|------|------|------|------|------|------|------|------|------|------|------|------|
| addq %r11, %r8 | $\#$ | $\#$ | $\#$ | $\#$ | $\#$ | $\#$ | $\#$ | $\#$ | $\#$ | $\#$ | $\#$ | $\#$ | $\#$ | $\#$ | $\#$ | $\#$ | $\#$ | $\#$ | $\#$ | $\#$ | $\#$ | $\#$ | $\#$ | $\#$ | $\#$ | $\#$ | $\#$ | $\#$ | $\#$ | $\#$ | $\#$ | $\#$ | $\#$ | $\#$ | $\#$ | $\#$ | $\#$ | $\#$ | $\#$ | $\#$ | $\#$ | $\#$ | $\#$ | $\#$ | $\#$ | $\#$ | $\#$ | $\#$ | $\#$ | $\#$ | $\#$ | $\#$ | $\#$ | $\#$ | $\#$ | $\#$ |

# **multiple forwarding paths (1)**

cycle # 0 1 2 3 4 5 6 7 8 **addq** %r10, %r8 F D E M W **addq** %r11, %r8 F D E M W **addq** %r12, %r8 F D E M W

# **multiple forwarding paths (2)**

| $cycle$         | $\theta$       | $1$             | $2$             | $3$             | $4$             | $5$             | $6$             | $7$             | $8$             |                 |                 |                 |                 |                 |                 |                 |                 |                 |                 |                 |                 |                 |                 |                 |                 |                 |                 |                 |                 |                 |                 |                 |                 |                 |                 |                 |                |
|-----------------|----------------|-----------------|-----------------|-----------------|-----------------|-----------------|-----------------|-----------------|-----------------|-----------------|-----------------|-----------------|-----------------|-----------------|-----------------|-----------------|-----------------|-----------------|-----------------|-----------------|-----------------|-----------------|-----------------|-----------------|-----------------|-----------------|-----------------|-----------------|-----------------|-----------------|-----------------|-----------------|-----------------|-----------------|-----------------|-----------------|----------------|
| addq %r11, %r12 | $\frac{8}{12}$ | $\frac{12}{12}$ | $\frac{12}{12}$ | $\frac{12}{12}$ | $\frac{12}{12}$ | $\frac{12}{12}$ | $\frac{12}{12}$ | $\frac{12}{12}$ | $\frac{12}{12}$ | $\frac{12}{12}$ | $\frac{12}{12}$ | $\frac{12}{12}$ | $\frac{12}{12}$ | $\frac{12}{12}$ | $\frac{12}{12}$ | $\frac{12}{12}$ | $\frac{12}{12}$ | $\frac{12}{12}$ | $\frac{12}{12}$ | $\frac{12}{12}$ | $\frac{12}{12}$ | $\frac{12}{12}$ | $\frac{12}{12}$ | $\frac{12}{12}$ | $\frac{12}{12}$ | $\frac{12}{12}$ | $\frac{12}{12}$ | $\frac{12}{12}$ | $\frac{12}{12}$ | $\frac{12}{12}$ | $\frac{12}{12}$ | $\frac{12}{12}$ | $\frac{12}{12}$ | $\frac{12}{12}$ | $\frac{12}{12}$ | $\frac{12}{12}$ | $\frac{12}{12$ |

# **multiple forwarding paths (2)**

cycle # 0 1 2 3 4 5 6 7 8 **addq** %r10, %r8 F D E M W **addq** %r11, %r12 F D E M W **addq** %r12, %r8 F D E M W

# **multiple forwarding paths (2)**

cycle # 0 1 2 3 4 5 6 7 8 **addq** %r10, %r8 F D E M W **addq** %r11, %r12 F D E M W **addq** %r12, %r8 F D E M W

### **multiple forwarding HCL**

```
d valA = \lceil...
    reg_srcA == e_dstE : e_valE;
    reg srcA == m dstE : m valE;
     ...
    1 : reg_outputA;
];
```
#### **forwarding after decode**

cycle # 0 1 2 3 4 5 6 7 8 **mrmovq** 0(%r10), %r8 F D E M W **rmmovq** %r8, 0(%r10) F D E M W **addq** %r12, %r8 F D E M W

#### **forwarding after decode**

cycle # 0 1 2 3 4 5 6 7 8 **mrmovq** 0(%r10), %r8 F D E M W **rmmovq** %r8, 0(%r10) F D E M W **addq** %r12, %r8 F D E M W

#### **forwarding after decode**

cycle # 0 1 2 3 4 5 6 7 8 **mrmovq** 0(%r10), %r8 F D E M W **rmmovq** %r8, 0(%r10) F D E M W **addq** %r12, %r8 F D E M W

# **after forwarding/prediction**

where do we still need to stall?

memory output needed in fetch ret followed by anything memory output needed in exceute mrmovq or  $popq + use$ 

(in immediatelly following instruction)

# **overall CPU**

5 stage pipeline

1 instruction completes every cycle — except hazards

most data hazards: solved by forwarding

load/use hazard: 1 cycle of stalling

 $\overline{X}X$  control hazard: branch prediction  $+$  squashing 2 cycle penalty for misprediction

ret control hazard: 3 cycles of stalling

#### **pipelined control costs**

how much faster than single-cycle processor?

at most five times faster

depends on HW details:

how expensive is forwarding logic? (new MUXes on critical path) how well balanced are the stages?

depends on what programs we run:

how many mispredicted jumps? how many rets? how many load/use hazards?

### **HCL2D addq unpipelined**

```
wire rA : 4, rB : 4, dstE : 4;
wire valA : 64, valB : 64, valE : 64;
register xF {
    pc : 64 = 0;
};
/* Fetch+PC Update*/
pc = F_{p}c; x_{p}c = pc + 2;
rA = i10bytes[12..16]; rB = i10bytes[8..12];
/* Decode */
reg_srcA = rA; reg_srcB = rB; dstE = rB;
valA = reg_{output}; valB = reg_outputB;
/* Execute */value = valA + valB:
/* Writeback */
reg\_dstE = dstE; reg_inputE = valE;
```
## **addq pipeline registers**

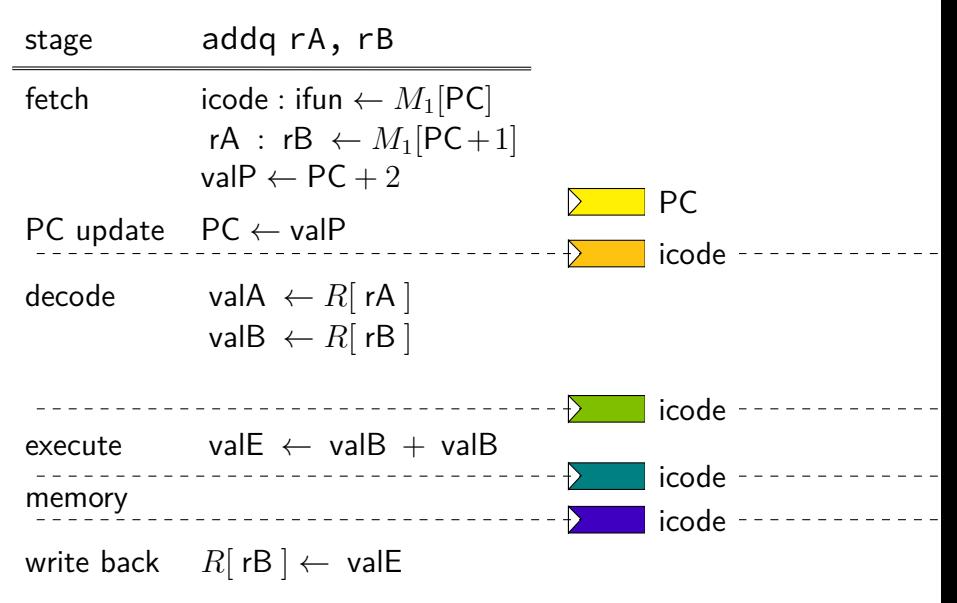
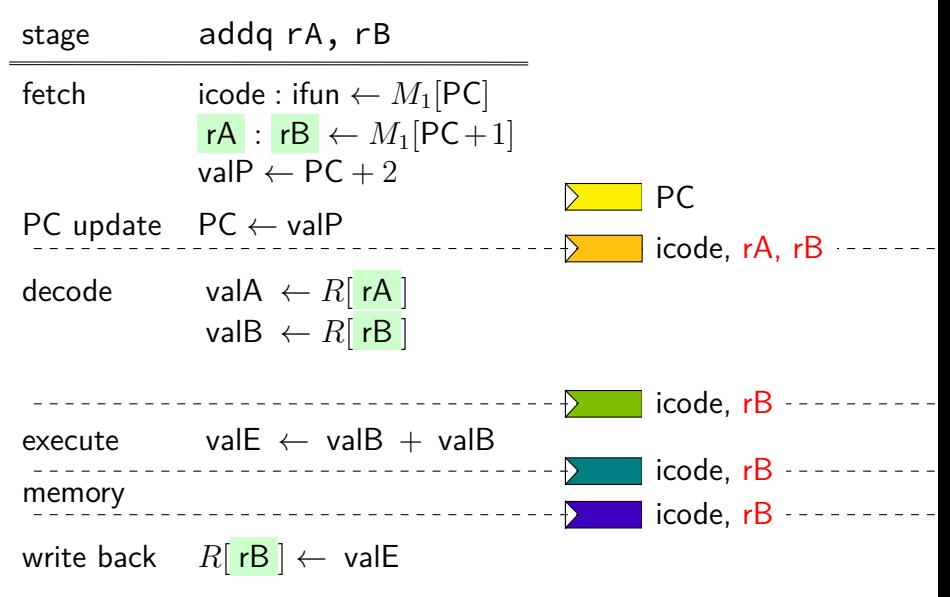

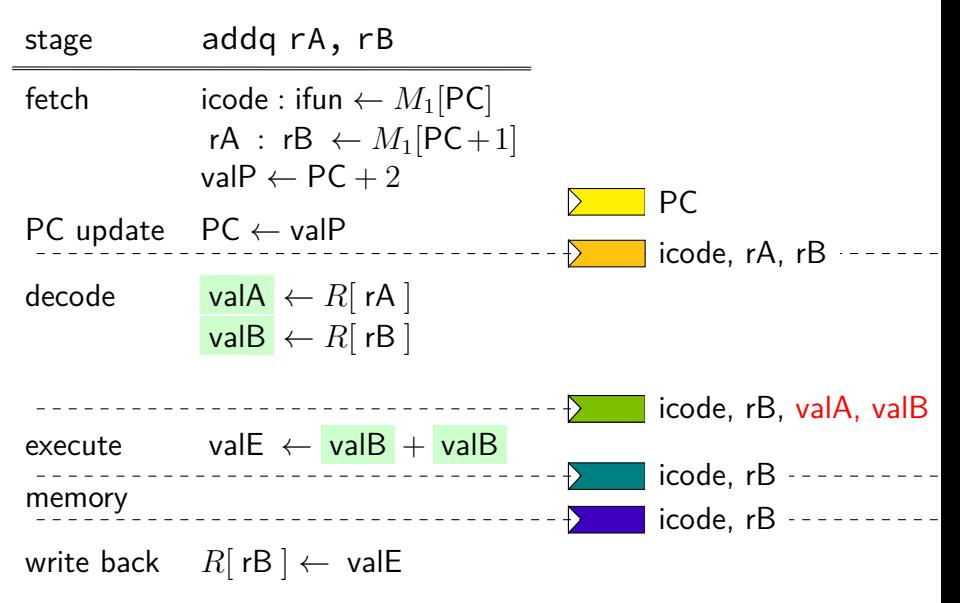

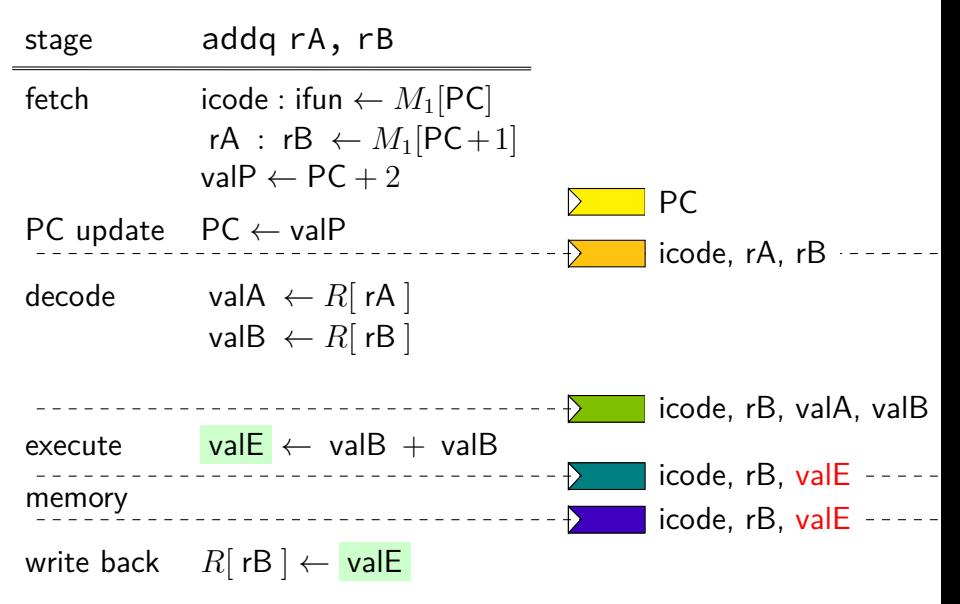

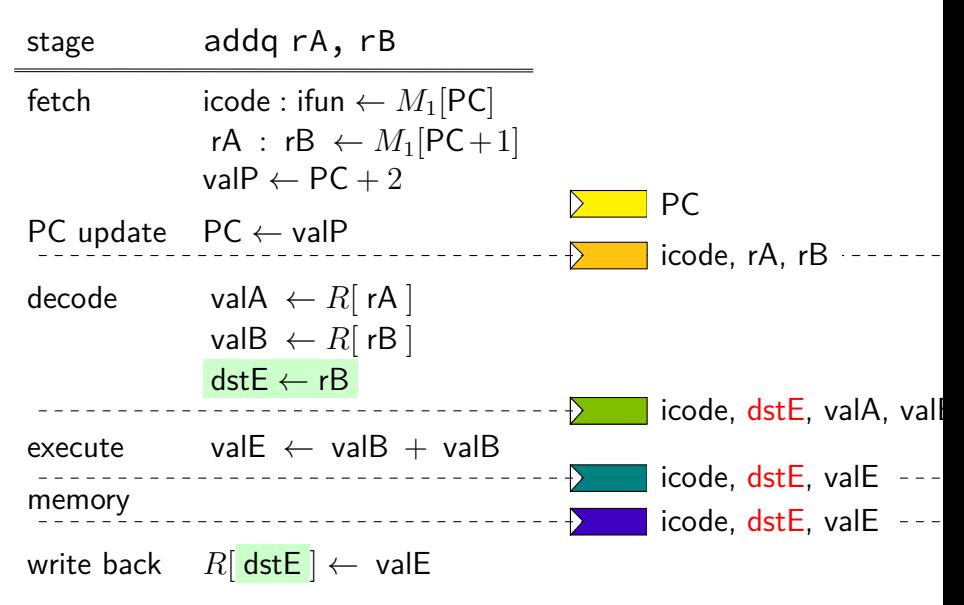

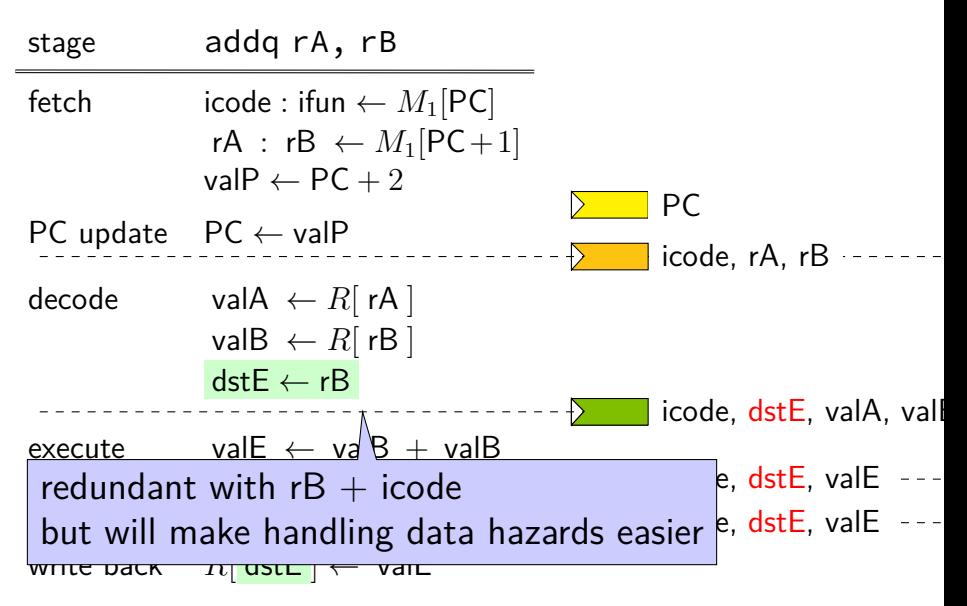

## **HCL2D pipeline registers**

```
register xF {
    pc : 64 = 0;
};
/* Fetch+PC Update*/
register fD {
    rA : 4 = REG</math> <i>NOTE</i>; <math>rB : 4 = REG</math> <i>NOTE</i>;};
/* Decode */
register dE {
    valA : 64 = 0; valB : 64 = E; dstE : 4 = REG^\circ NONE;
}
/* Execute */
register eW {
    valE : 64 = 0; dstE : 4 = REG NONE;
}
/* Writeback */
```
## **HCL2D: Fetch/Decode**

#### unpipelined

```
/* Fetch+PC Update*/
pc = F_pc;
x_{p} = pc + 2;rA = i10bytes[12..16];
rB = i10bytes[8..12];
/* Decode */
reg srcA = rA;
reg srcB = rB;
dstE = rB;valA = reg outputA;
valB = reg outputB;
```
#### pipelined

```
/* Fetch+PC Update*/
pc = F_pc;
x_{DC} = pc + 2;f rA = i10bytes[12..16];
f rB = i10bytes[8..12];
/* Decode */
reg srcA = D_rA;
reg srcB = D_rB;
dstE = D rB;
d valA = reg outputA;
d valB = reg outputB;
```
# **HCL2D pipelining debugging: intro**

debugging pipelines is consistently one of the biggest sources of difficulty in this class notably: big drain on TA time

## **HCL2D pipeline debugging advice**

- draw a picture of the state of the instructions
- $get -d$  output
- check each stage of the broken instruction
- be mindful: there might be a forwarding/hazard handling problem

### **exercise: stalls and forwarding (1)**

**mrmovq** 0(%rax), %rbx **addq** %rax, %rcx **subq** %rbx, %rcx **rmmovq** %rcx, 0(%rax)

Are there stalls? Where does forwarding happen?

## **exercise: stalls and forwarding (2)**

```
mrmovq 0(%rax), %rbx
call foo
foo: addq %rbx, %rcx
rmmovq %rcx, 0(%rcx)
ret
```
Are there stalls? Where does forwarding happen?

#### **exercise: stalls and forwarding (3)**

**addq** %rax, %rax **jne** foo // taken foo: **mrmovq** 0(%rax), %rbx **addq** %rbx, %rcx **mrmovq** 0(%rbx), %rcx

Are there stalls? Where does forwarding happen?

# **jXX: speculating wrong**

subq %r8, %r8 jne LABEL xorq %r10, %r11 ...

LABEL: addq %r8, %r9 rmmovq %r10, 0(%r11)

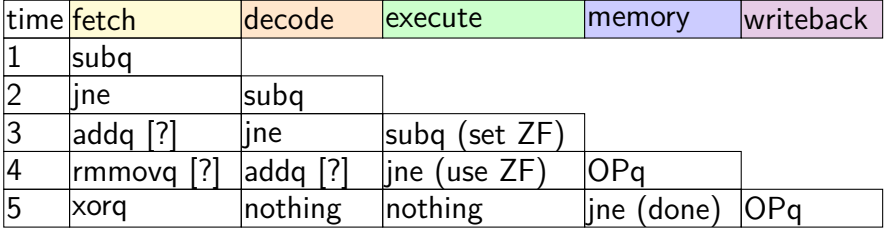

# **jXX: speculating wrong**

subq %r8, %r8 jne LABEL xorq %r10, %r11 ...

LABEL: addq %r8, %r9 rmmovq %r10, 0(%r11)

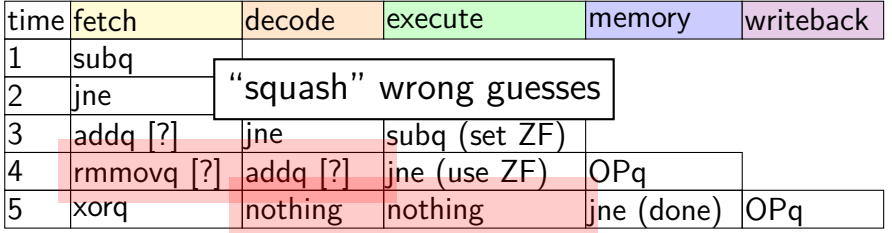

# **jXX: speculating wrong**

subq %r8, %r8 jne LABEL xorq %r10, %r11 ...

LABEL: addq %r8, %r9 rmmovq %r10, 0(%r11)

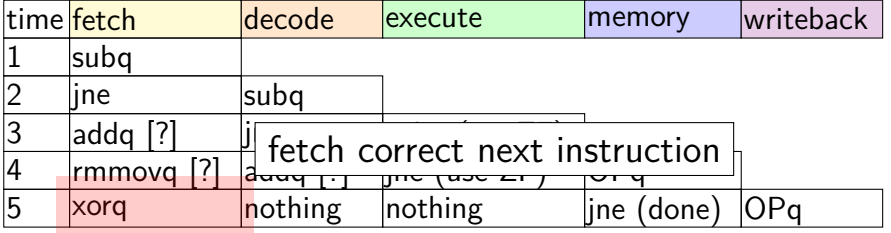